# **Spectrum of periodic signals**

Signals and codes (SK)

Department of Transport Telematics Faculty of Transportation Sciences, CTU in Prague

Lecture 3

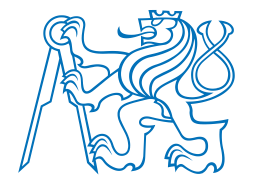

## Lecture goal and content

Goal

• Be able to find spectral representation of arbitrary periodical signal and reconstruct the signal back from the spectrum.

#### Content

- Multiplication of sinusoids beat note
- Amplitude modulation (AM) principle
- Periodic and nonperiodic signals
- Fourier series
- Fourier analysis
- Fourier synthesis
- From Fourier series to Fourier transform
- From Fourier transform to Short time Fourier transform

#### SPECTRUM OF PERIODIC SIGNALS

Ex.3-1 Find two-sided spectrum (recall the last lecture) of  $x(4) = 10 + 14 cos(200\pi A - \frac{\pi}{3}) + 8 cos(500 \pi A + \frac{\pi}{2})$  $\frac{\zeta_{0}L!}{\zeta_{0}L!} \times (1) = 10 + \frac{14}{2} (e^{j(200\pi A - \frac{\pi}{3})} + e^{-j(200\pi A - \frac{\pi}{3})}) +$  $+\frac{8}{2}(e^{j(500\pi\Delta+\frac{\pi}{2})}+e^{j(500\pi\Delta+\frac{\pi}{2})})=$  $=10+7\cdot 2^{\int \frac{\pi}{3}} \cdot 2^{\int \pi \cdot 100d} +7\cdot 2^{\int \frac{\pi}{3}} \cdot 2^{\int 2\pi \cdot 100d} +4\cdot 2^{\int \frac{\pi}{2}} \cdot 2^{\int 2\pi \cdot 250d} +4\cdot 2^{\int \frac{\pi}{2}} \cdot 2^{\int \pi \cdot 250d}$ mp Spectrum is  $\{ (0,10), (100, 7x^{15}), (-100, 7x^{15}), (250, 4x^{15}), (-250, 4x^{12}) \}$ spectrum plot:  $4\overline{15}$   $7\overline{13}$   $10$   $7\overline{15}$   $4\overline{15}$ <br> $-250$   $-100$  0  $100$   $250$   $+2\overline{15}$ Multiplication of simusvids - beat note Consider  $x(1) = cos(2\pi 1/4) + cos(2\pi 1/4)$ Denote  $f_1=f_1-f_0$ ,  $f_2=f_2-f_0$ ,  $f_3=f_2-f_1$ ,  $f_4=f_1$ ,  $f_5=f_2-f_2$ ,  $f_6=f_3$ ,  $f_7=f_2$ ,  $f_8=f_1$ ,  $f_1$ ,  $f_2$ ,  $f_6$ ,  $f_6$ ,  $f_7$ ,  $f_8$ ,  $f_9$ ,  $f_9$ ,  $f_9$ ,  $f_9$ ,  $f_9$ ,  $f_9$ ,  $f_9$ ,  $f_9$ ,  $f_9$ ,  $f_9$ ,  $f_9$ ,  $f_$ Then  $f c = \frac{1}{2} (f_1 f_2)$ ,  $f_0 = \frac{1}{2} (f_2 f_1)$  $x(4) = cos(2\pi/14) + cos(2\pi/14) = Re\{x^{32\pi/14}\} + Re\{x^{32\pi/24}\} =$ =  $Re\{e^{i2\pi (fc-fa)A}\} + Re\{e^{i2\pi (fc+fa)A}\} = Re\{e^{i2\pi (c^{i}f aA)}e^{i2\pi (aA)}\} =$ = Re {  $e^{j2\pi f c4}$ .  $2 cos(2\pi f_0 d)$ } =  $2 cos(2\pi f_c d) cos(2\pi f_0 d)$ 

multiplication leads to addition and ine vasa

 $Ex3-2$ : Find spectrum of a product  $x(t) = cos \pi t \cdot sin 10\pi t$  $rac{\text{Sol.}}{x(\lambda)} = \cos \pi \lambda \cdot \sin \pi \lambda = \frac{e^{\int \pi \lambda} + e^{-\int \pi \lambda}}{2}$ .  $rac{e^{\int \pi \lambda - e^{-\int \pi \lambda}}}{2\lambda}$  $= \frac{e^{jnA} \cdot e^{-jnA}}{2} = \frac{e^{j \cdot 10\pi A} \cdot e^{-j\frac{\pi}{2}} + e^{-j \cdot 10\pi A} e^{j\frac{\pi}{2}}}{2} =$ I Not necessary for this <u>Ex</u>.  $= \frac{1}{4} \left( \lambda^{M \pi \lambda} \cdot \xi^{-1} \xi + \chi \partial^{M \pi \lambda} \cdot \xi^{\frac{1}{2}} + \chi^{3 \pi \lambda} \cdot \xi^{-1} \xi + \chi^{-1 M \pi \lambda} \cdot \chi^{\frac{1}{2}} \right)$  $\frac{1}{2} \cos(\theta/\pi \sqrt{-\frac{\pi}{2}}) +$  $\frac{1}{2} \cos(9\pi A - \frac{\pi}{2}) =$  $\frac{1}{255-45}$ <br>  $-55-45$ <br>
0 45 55 J [Hz],  $= \frac{1}{2} (a \sin 2\pi A + \sin 2\pi A)$ <u>note</u>: original frequencies 0,5 Hz and 5 Hz are missing in the apertum, but there is 5 ± 0,5 Hz components instead. amplitude modulation (AM) principle N(A). Mansmithd signal (e.g. voice) Cos 27 fc1 ... carrier signal, fc... carrier frequency  $AM$  signal:  $x(4) = w(4) cos(2\pi 4c4)$ reachy the same as the beat note, but including for pequency ! <u>Ex 3-3</u>: Derive She spectrum of  $v(A) = 5 + 2\cos 2\pi 20A$  and plot it.<br>
Sol.:  $v(A) = 5 + e^{j2\pi 20A} + e^{-j2\pi 20A}$  $E\times .3-4$ : Now Sake w1s) from  $Ex.3-3$  and<br>derive the spectrum for  $x(1) = x(1) \cdot cos(2\pi 2001)$  and plot it. Sol.:  $x(A) = (5 + e)^{2\pi 20A} + e^{-32\pi 20A}$ .  $\frac{1}{2}(e)^{2\pi 200A} + e^{-32\pi 200A} = 1/2.5$  $=\frac{1}{2}\left(5x)^{2\pi i 004}+5x^{-j2\pi i 2001}+8^{j2\pi i 201}+6^{j2\pi i 1801}+8^{j2\pi i 180}+6^{j2\pi i 201}\right)$ 

Jindřich Sadil, Jan Přikryl K620SK

note: compare spectrums in last two exercises mode: Real AM Broadcasting - 150 kHz <  $f_c$  <26 MHz, channel<br>spacing 9 kHz<br>(broad bound) Periodic and monperiodic signals · Periodic signals x(A) = x(A+To), To ... fundamental period Such signals can be reconstructed from cosines of harmonically related prequencies, i.e. if All prequencies are integer multiple of fo, signal can be reconstructed using N+1 waveforms:  $x(A) = A_0 + \sum_{k=1} A_k \cos(2\pi k f_0 A + \varphi_k)$ , where for fundamental frequency, greatest common clivisor (ged) of<br>all the signal frequencies fr-Km harmonic frequency Ex. 3.5: Signal contains frequencies {1,2; 2; 6} kHz. Eind the fundamental frequency, state which harmonic frequencies does<br>She signal contain. Is the signal periodic? Sol.:  $g \cdot c \cdot d \cdot (4,2;2;6) = 0.4$  LHz = fo<br> $\frac{4,2}{0.4} = 3^{\frac{1}{10}}$  heremonic  $5^{\frac{14}{10}}$  15<sup>th</sup> Signal is periodic · Nonperiodic signals What if one fuguency in a signal ceists, which is not a

 $x(l) = A_0 + \sum_{k=1}^{n} A_k cos(2\pi f_k A + \varphi_k)$  ... still valid, BUT no assumptions about fx

Periodicity is sied to harmonic frequencies.

Ex. 3-6: Consider two signals which seem mearly the same:  $X_1(d) = 2 cos(20\pi d) - \frac{2}{3} cos(20\pi \cdot 3 \cdot 1) + \frac{2}{5} cos(20\pi \cdot 5 \cdot 1))$  $X_2(A) = 2 cos(20\pi A) - \frac{2}{3} cos(20\pi \cdot 15 \cdot A) + \frac{2}{5} cos(20\pi \cdot 5 \cdot A)$ The Ach the spectrum plot of these signal, plot them in duration of 10 periods using SW of your choice. Observe, which one is periodic.  $Sol.$  Spectrum of  $x_1(1)$  Spectrum of  $x_2(1)$  $\frac{2}{30}$   $\frac{1}{30}$   $\frac{1}{30}$   $\frac{1}{30}$   $\frac{1}{30}$   $\frac{1}{30}$   $\frac{1}{30}$   $\frac{1}{30}$   $\frac{1}{30}$   $\frac{1}{30}$   $\frac{1}{30}$   $\frac{1}{30}$   $\frac{1}{30}$   $\frac{1}{30}$  $\frac{2}{50}$   $\frac{2}{30}$   $\frac{2}{30}$   $\frac{2}{30}$   $\frac{2}{30}$   $\frac{2}{30}$ 

fo = 10 Hz no has to

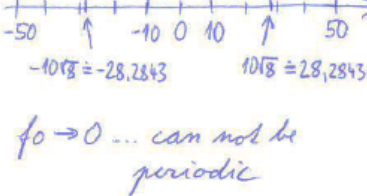

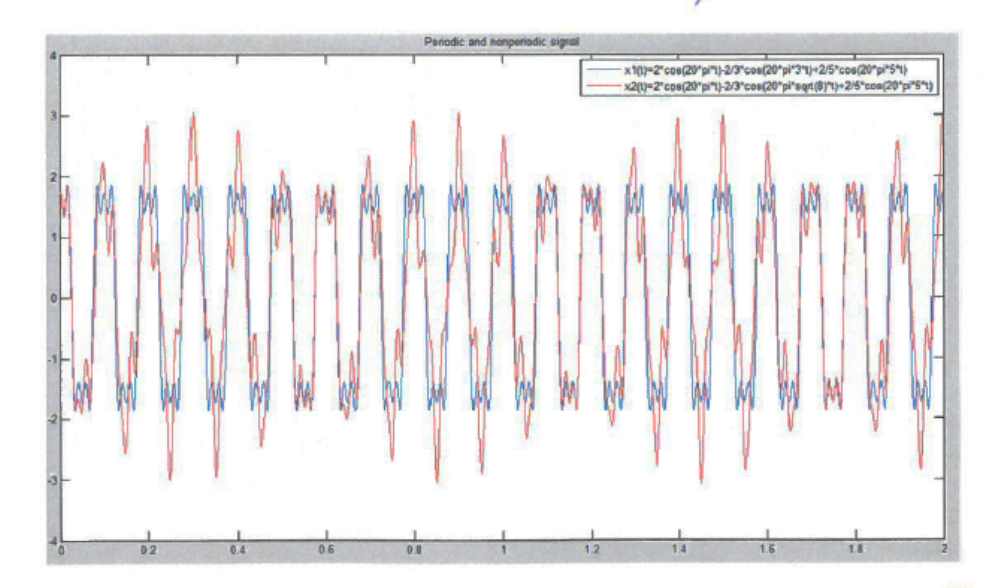

#### Lourner series

- above examples show, shad we can synthesize PERIODIC signals by suming harmonically related simusids. Fourier series build general shevery, how any periodic signal can be synthesized using sum of humonically related sincerits . Fouries series:  $\times (4) = \sum_{k=-\infty}^{\infty} a_k \cdot k \cdot 3^{2\pi} 6k/4$ , where for fundamental frequency, for the fundamental<br>fx = k fo ... k<sup>th</sup> harmonic frequency<br>2 aspects of Fourier theory: · Fourier analysis ... starting from x(A). calculating [94] · Fourier synthesis ... starting from {ak}. alculating x(4) Q. What is the relation between { ax } and spectrum of the signal x(1)? A: {ak} is set of complex amplitudes ak. Each ak is exactly a value of spectral line at respective pequency fe. Towner analysis How to calculate complex amplitudes ax? By Townier imageal  $a_k = \frac{A}{T_o} \int x(l) \cdot e^{-\int 2\pi \int 0 \cdot k/l} dl$ note: integral timits are arbitrary, when covering one whole period To note: for  $k=0$  we obtain  $a_0 = \frac{1}{T_0} \int_{0}^{T_0} x(\Delta) d\Delta$ , which is already

Fourier synthesis How to calculate x(h) from set of Eas? We use original Fourier series formula  $x(x) = \sum_{k=-\infty}^{+\infty} a_k \cdot x^{j^2\pi}$ fokh Then we use inverse Euler formulas and due to symetry  $a_k$  =  $a_k^\ast$ we finally obtain some continution of cosine penctions.  $E_{X.3-7}$ : Perform Fourier analysis of a signal  $x(l) = cos(2\pi f_0 d + \frac{\pi}{8})$ Sol.:  $a_k = \frac{A}{T_0} \int_{0}^{a} x(h) \cdot e^{-j2\pi \int_{0}^{h} h} dA = \frac{A}{T_0} \int_{0}^{h} cos(2\pi f_0 h + \frac{\pi}{8}) \cdot e^{-j2\pi \int_{0}^{h} h A} dA =$  $=\frac{4}{7_0}\int_{0}^{9}(\sqrt{1^{2}\pi^{2}_{10}\sqrt{1+\frac{\pi}{3}}})+e^{-\int_{0}^{1}2\pi\left(0\sqrt{1+\frac{\pi}{8}}\right)}\cdot e^{-\int_{0}^{2\pi}\left(0\sqrt{1+\frac{\pi}{8}}\right)}dA=$  $=\frac{1}{270}\int_{0}^{0}e^{j\frac{\pi}{8}}.e^{j2\pi f_0\Lambda(1-k)}+e^{-j\frac{\pi}{8}}.e^{-j2\pi f_0\Lambda(1+k)}d\Lambda$ note: k represents all indegers For  $k=1$ :  $a_1 = \frac{1}{2T_0} e^{j\frac{\pi}{8}} \int_{0}^{1} e^{0} dA = \frac{1}{2} e^{j\frac{\pi}{8}}$ For  $k=-1$ :  $a_{-4}=\frac{4}{2}e^{-j\frac{\pi}{8}}$ sum of all numbers on For all other k we obtain  $a_k = 0$ , because acinde is equal  $\int_{a}^{b} j^{2\pi} \{o \frac{\ell \ell}{\ell} \} = 0$  for all imbeger  $\ell \neq 0$ . Solution is done. We can glot original signal and the spectrum, is Egg?  $\frac{1}{46}$  -1  $\frac{15}{46}$  7. Jindřich Sadil, Jan Přikryl K620SK 5

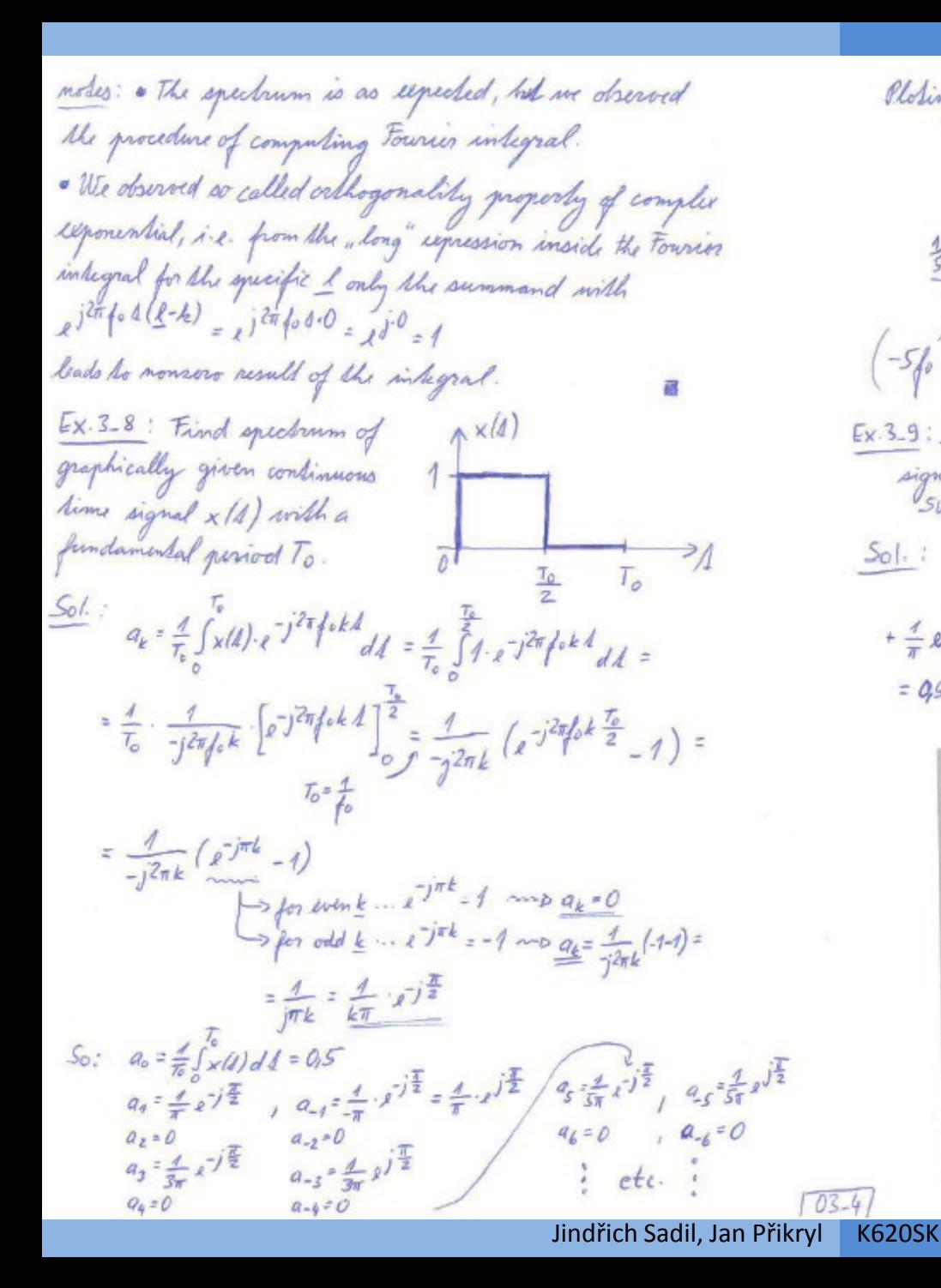

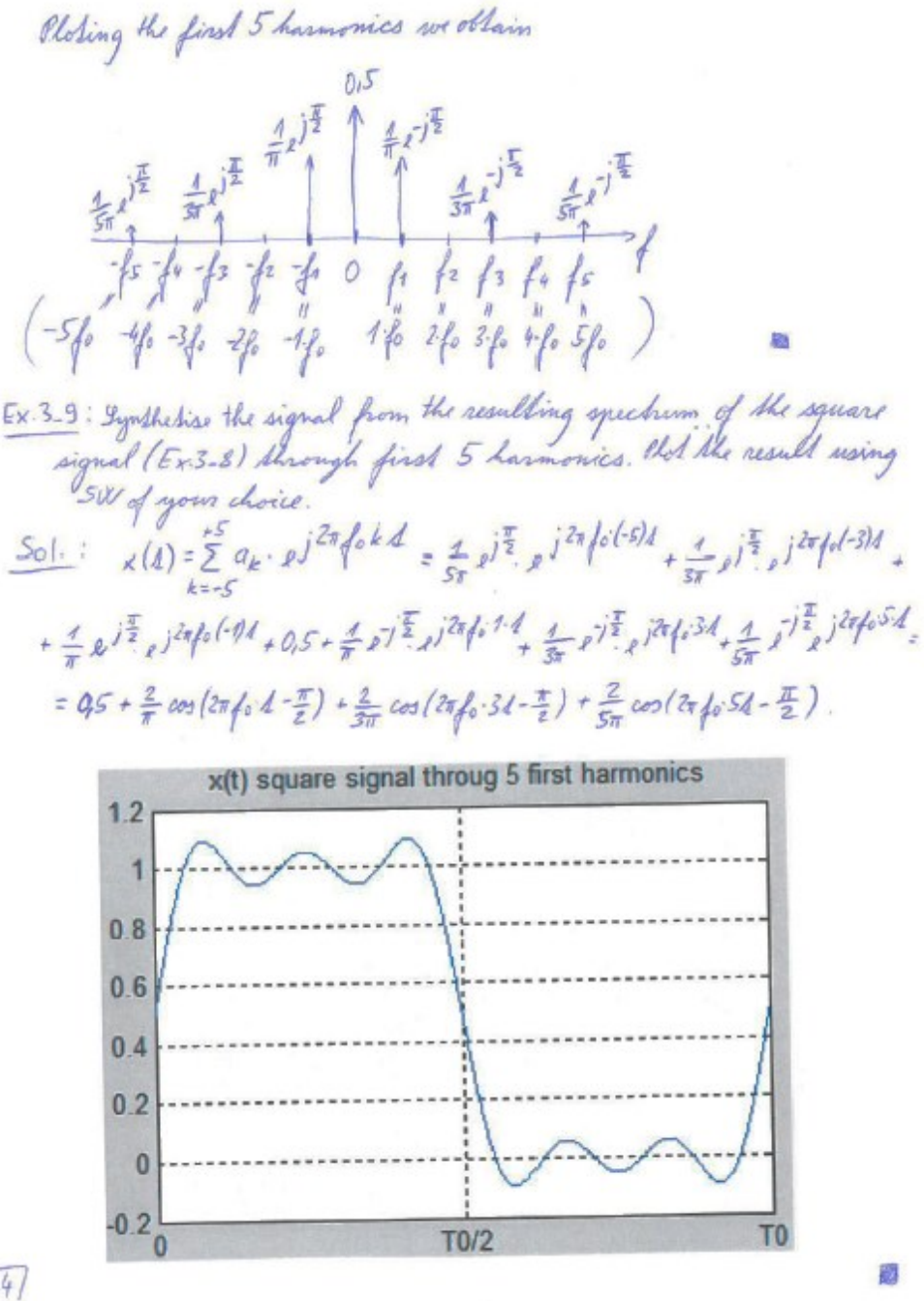

 $Ex.3-10$ : The same as  $Ex.3-9$ , but use first 100 harmonies. Just depict a plot of x(1). You can observe to called gibbs phenomenon, which occurs when there is some discontinuity in the signal.

 $Sol.$ 

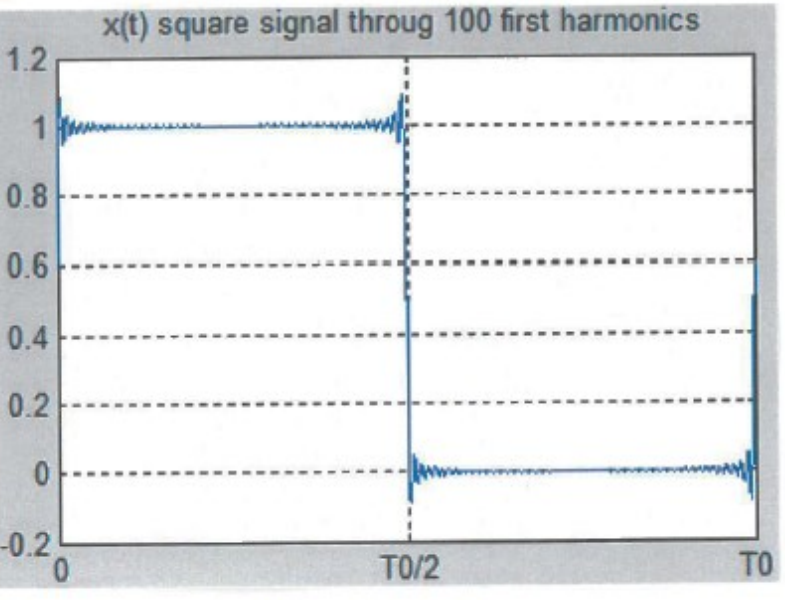

From Fourier series to Fourier Aransform -within Fourier analysis we compute  $a_k = \frac{d}{T_o} \int_{0}^{T} x(t) e^{-j2\pi \int_{0}^{t} kA} dA$  $=\frac{4}{T_0}\int_{0}^{t}x(4) e^{-jkw_0}dA = \frac{1}{2T_0}\int_{-T_0}^{T_0}x(4) e^{-jkw_0}dA$ How so obtain Fourier brandform formula: - let To 200 (signal need not to be periodic) - compute not ax, but ax-2. To (or simply don't consider 2To) - compute not for discrete radian frequencies kwo, but for all  $\omega$ .

Then we get Fourier Aransform  $F(\omega) = \int \frac{1}{\omega} \times (1/2) \cdot e^{-\int \frac{1}{\omega} \cdot \frac{1}{\omega}} d\lambda$ -problematic for power signals, some a gives  $F(\omega) \rightarrow \infty$ From Fourier Mansform to Short time Fourier hangform (STFT) - we multiply the signal with window function (some impulse) w/h) -une obtain "picture" known as spectrogram (see below)<br>Continuous time: STFT ( $\tau$ , w) = [x(1) w (11-7) = just of window is<br>shifting through Discrete time:  $STFT[m, \omega] = \sum_{m=-\omega}^{\infty} x[m] w[m-m] \cdot e^{-j\omega m}$ · Ecamples of window functions no[m] reclanguelas vindons 1) Rechangular Driangular window N ... noindow width in samples<br>2) Triangular N-1 samples 3) Hamming window  $w[m] = 0,5. (1-\cos \frac{2\pi n}{N-1})$ · Resolution issues - short window - good resolution of time, bad resolution of frequency - long window - bod resolution of time, good resolution of pequency  $03.5$ 

Jindřich Sadil, Jan Přikryl | K620SK

## Example of STFT in Matlab – chord A Major

% spectrograms with different Windows

%% initialize

clear; close all;

%% defining parameters

fs=6000; % sample frequency tdur=0.5; %time duration of one tone in seconds L=2000; %windows length noverlap=0; %overlap samples

%% computation  $Ts = 1/fs$ ; t\_tone=Ts:Ts:tdur;

```
x1 = \sin(2 \cdot \pi) \cdot 440 \cdot t tone); %tone A
x2 = \sin(2 \pi i 440 \pi 2 \cdot (4/12) \pi t \text{ tone}); %tone C# (Cis)
x3=sin(2*pi*440*2^(7/12)*t_tone); %tone E
x4=x1+x2+x3; %chord A Major (composed of tones A, C# and E), CZ: akord A Dur
x=[x1 x2 x3 x4];
sound(x,fs);
FigHandle = figure('Position', [100, 100, 1300, 500]); %defining position of corners of the figure
subplot(1,3,1)
spectrogram(x,rectwin(L),noverlap,1:1000,fs,'yaxis');
title(sprintf('Rectangular window, L = \%d samples',L))
subplot(1,3,2)
spectrogram(x,triang(L),noverlap,1:1000,fs,'yaxis')
title(sprintf('Triangular window, L = \%d samples',L))
subplot(1,3,3)
```
spectrogram(x,hann(L),noverlap,1:1000,fs,'yaxis') title(sprintf('Hann(ing) window,  $L = \%d$  samples', $L$ ))

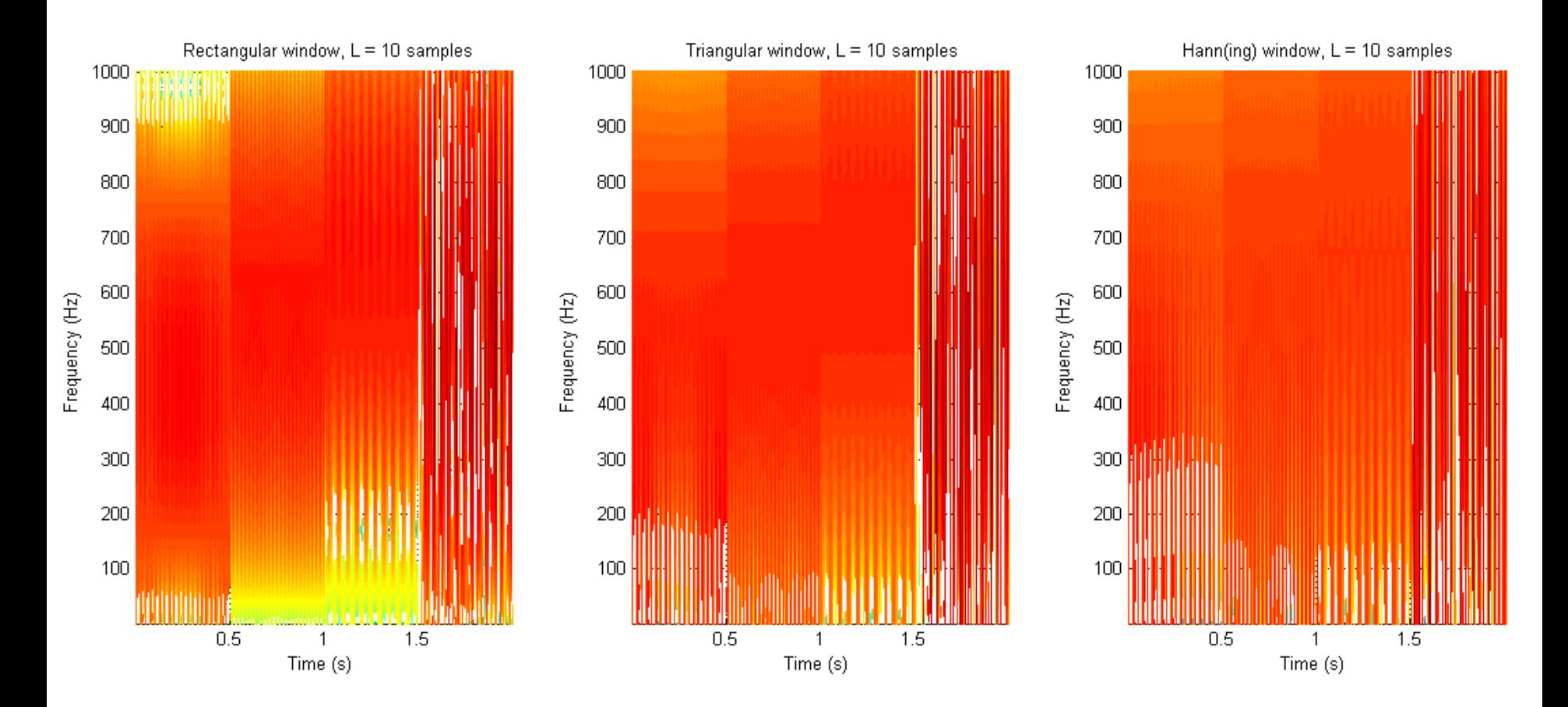

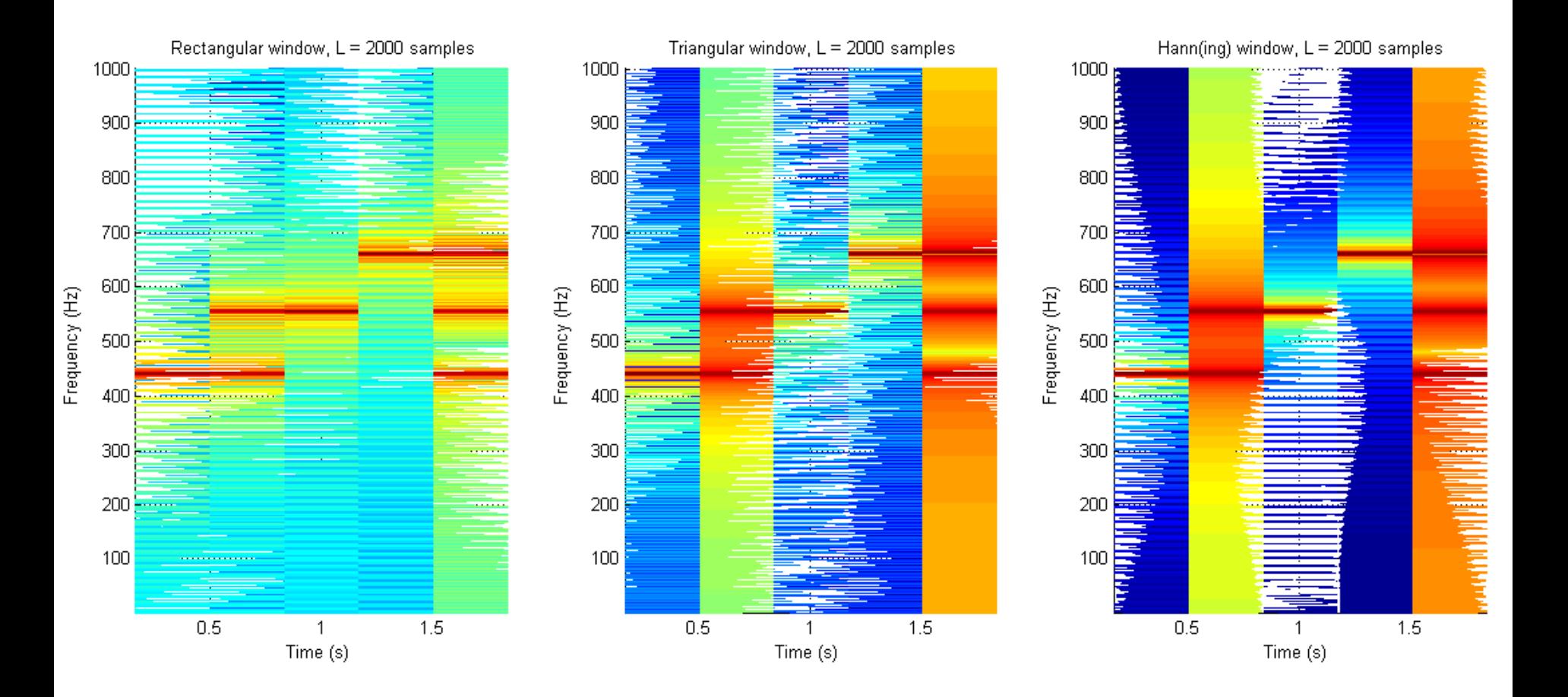

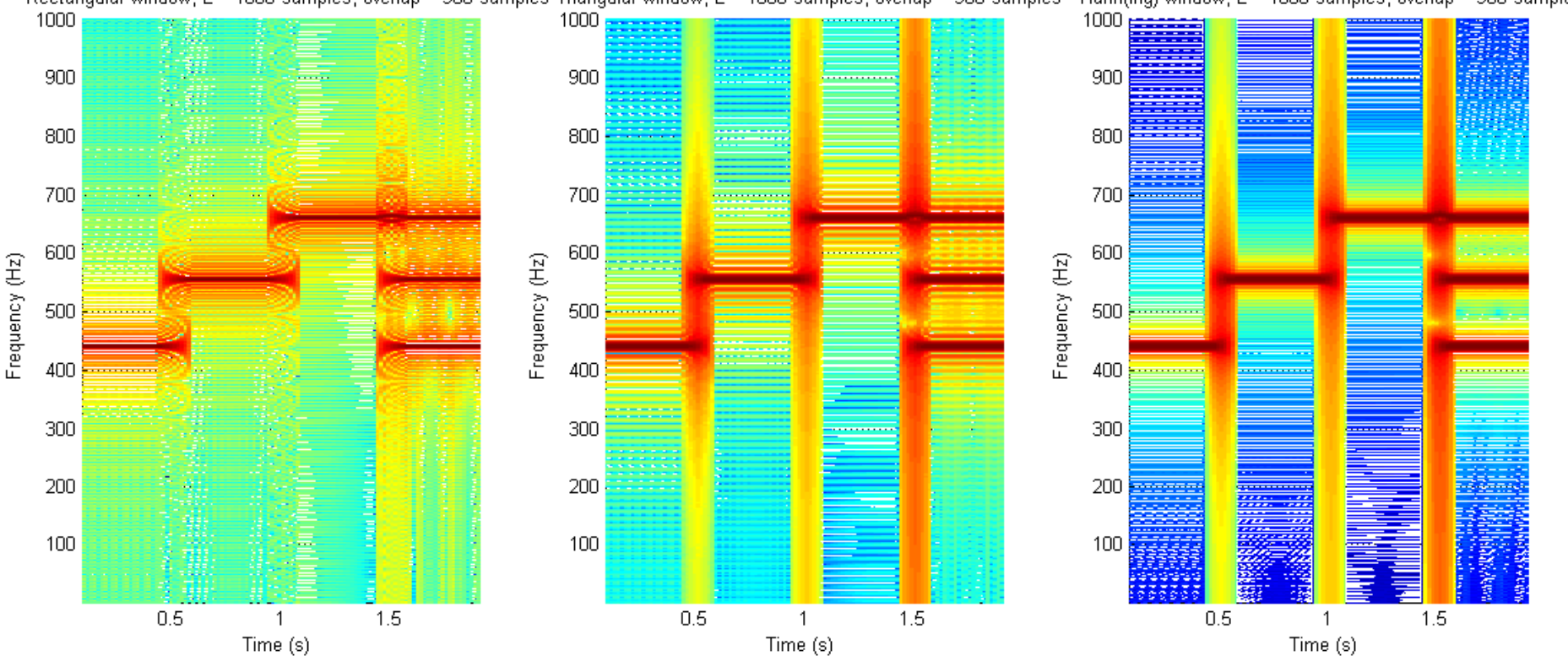

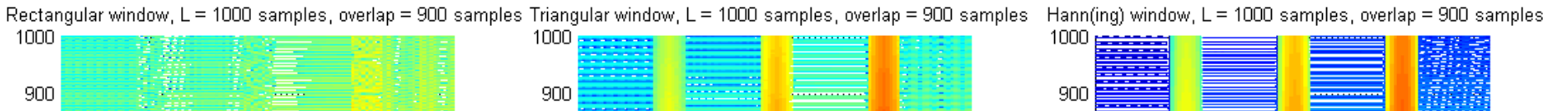

#### Jindřich Sadil, Jan Přikryl K620SK page 11

## Vocabulary EN/CZ

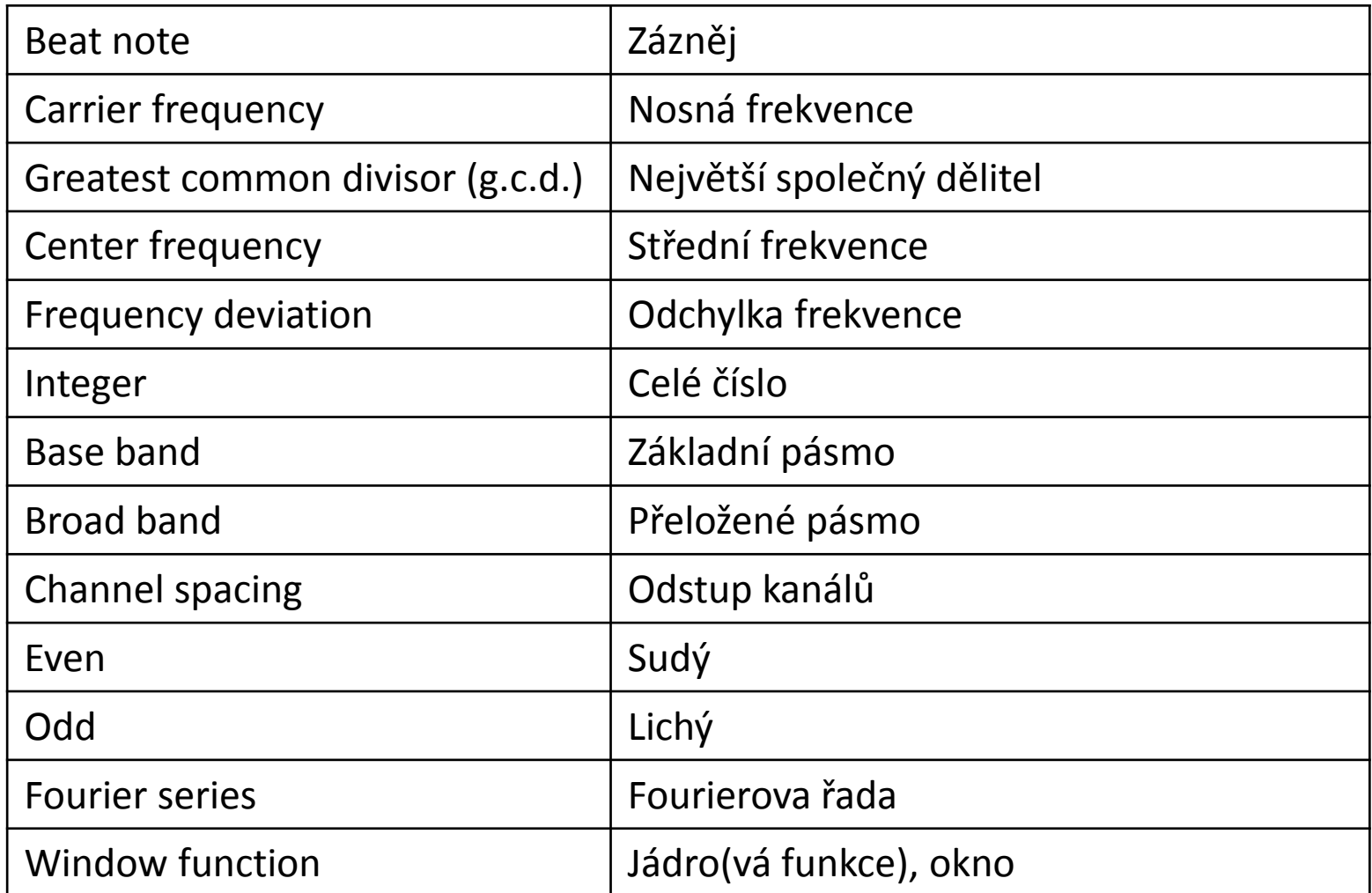

## **References**

• McClellan, Schafer and Yoder, Signal Processing First, ISBN 0-13-065562-7., Prentice Hall, Upper Saddle River, NJ 07458. 2003 Pearson Education, Inc.

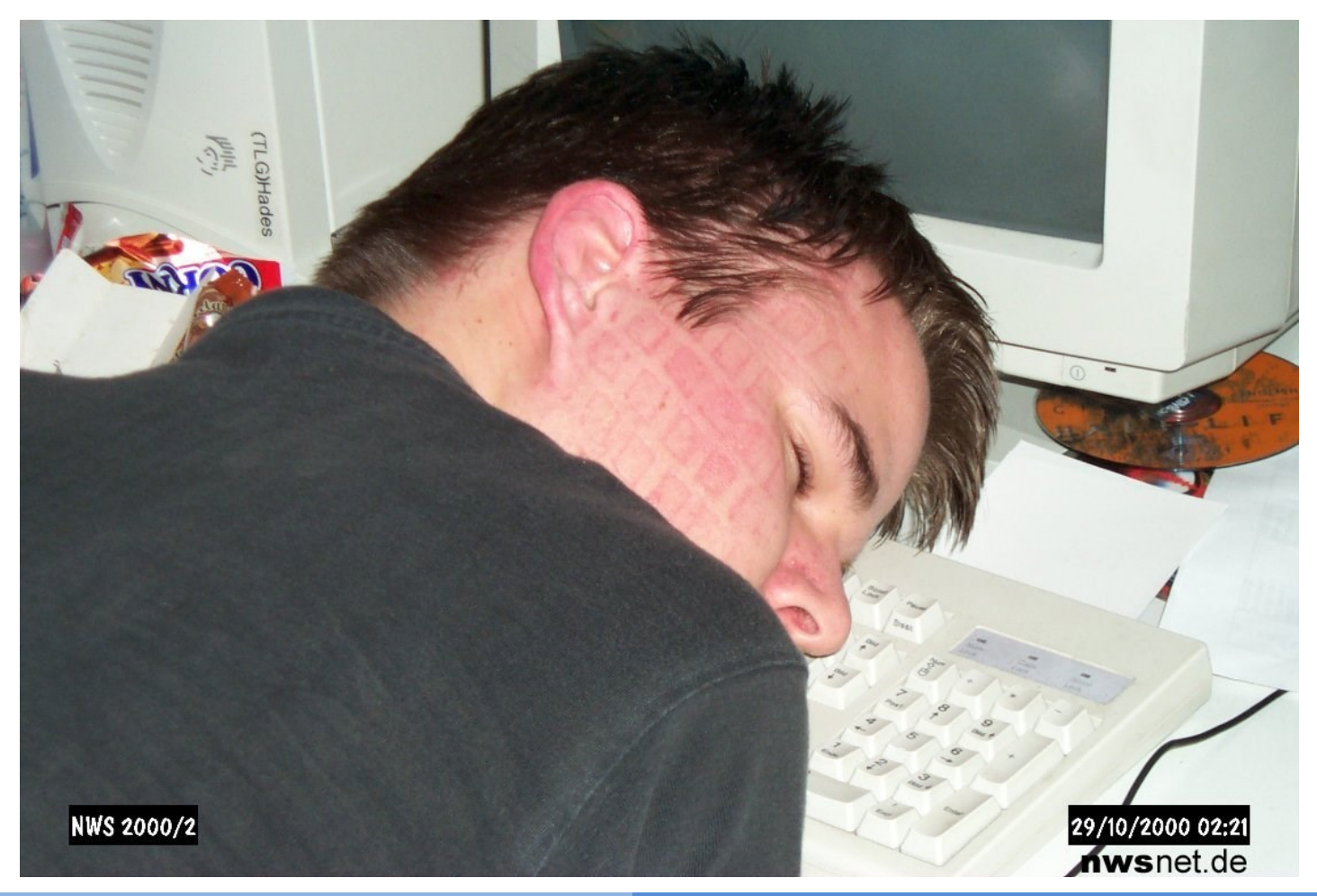